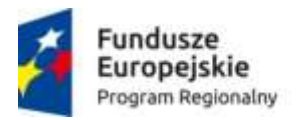

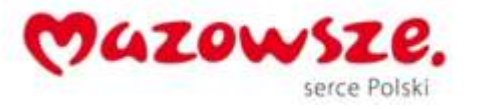

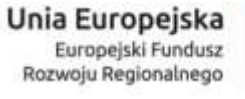

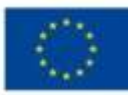

Załącznik nr 3 do SIWZ

# **Sposób i zakres prezentacji Systemu po zmianach w dniu 24 listopada 2017 roku**

W niniejszym załączniku do SIWZ Zamawiający zawarł opis sposobu przeprowadzenia prezentacji Systemu oraz sposób przygotowania zestawu demonstracyjnego, który Wykonawca jest zobowiązany dołączyć do oferty.

## **1. Opis założeń dla przygotowania, złożenia i zwrotu zestawu demonstracyjnego Systemu do prezentacji.**

1.1. W celu zaprezentowania Zamawiającemu, że oferowane przez Wykonawcę oprogramowanie posiada wymagane funkcjonalności podstawowe, Wykonawca zobowiązany jest dołączyć do oferty wersję demonstracyjną Systemu podlegającą badaniu.

1.2. Wersja demonstracyjna Systemu musi być złożona z:

- 1.2.1. komputera przenośnego (notebook),
- 1.2.2. danych demonstracyjnych,
- 1.2.3. oprogramowania na potrzebę Systemu.

Ponadto wersja demonstracyjna musi zostać w pełni skonfigurowana i zawierać wszystkie niezbędne elementy (sprzętowe i programowe) zapewniające możliwość praktycznej prezentacji wymaganych funkcjonalności podstawowych oraz zadeklarowanych funkcjonalności dodatkowych oprogramowania, tak aby w trakcie prezentacji Systemu nie były instalowane żadne komponenty Systemu.

- 1.3.Wersja demonstracyjna musi zawierać to samo oprogramowanie, w tej samej technologii, co System oferowany w niniejszym postępowaniu, który stanowił będzie przedmiot dostawy i wdrożenia.
- 1.4.Przekazana wersja demonstracyjna musi być zabezpieczona hasłem / hasłami dostępu. Informacja o wszystkich danych umożliwiających uruchomienie wersji demonstracyjnej Systemu, tj. nazwy użytkowników i ich hasła, muszą zostać wydrukowane i zostać umieszczone w zabezpieczonej kopercie i dołączone do zestawu demonstracyjnego. Hasła zostaną ujawnione dopiero w chwili rozpoczęcia prezentacji.
- 1.5.W ramach zestawu demonstracyjnego, Wykonawca jest zobowiązany dostarczyć również nośnik danych, na którym znajdować się będzie obraz dysku / dysków komputera. Dla każdego dysku, obraz musi być pojedynczym plikiem. Obraz dysku musi być wykonany w taki sposób, aby Zamawiający mógł samodzielnie dokonać ewentualnego odtworzenia "obrazu" komputera i przeprowadzić prezentację Systemu. Dla każdego pliku obrazu dysku / dysków notebooka, musi / muszą być wytworzona suma kontrolna MD5. Wartość sumy kontrolnej – "cyfrowego odcisku" pliku / plików musi być wydrukowana i dołączona do zestawu demonstracyjnego. Wydruk z sumami kontrolnymi zostanie dołączony do zestawu demonstracyjnego.
- 1.6.Zestaw demonstracyjny, powinien być zabezpieczony w odpowiednim, trwałym opakowaniu

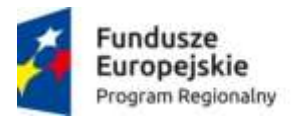

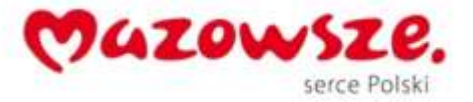

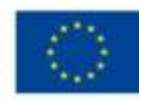

uniemożliwiającym jego zdjęcie bez rozerwania (gruba koperta, pudełko kartonowe) odpowiednio opisanym i podpisanym.

Zamawiający nie przewiduje pokrycie kosztów przygotowania zestawu demonstracyjnego.

- 1.7.Zamawiający dokona zwrotu zestawu demonstracyjnego Wykonawcom, których oferta nie zostanie wybrana jako najkorzystniejsza, zgodnie z art. 97 ust. 2 ustawy PZP na wniosek Wykonawcy. Wykonawcy będą zobowiązani dokonać odbioru zestawu demonstracyjnego w miejscu, w którym nastąpiło jego złożenie.
- 1.8.Zestaw demonstracyjny Wykonawcy który złożył ofertę najkorzystniejszą, Zamawiający , zgodnie z art. 97 ust. 1 ustawy PZP, przechowuje w terminach wyznaczonych przez przepisy prawa, w sposób gwarantujący jej nienaruszalność.
- 1.9.Zamawiający nie przewiduje wykorzystania zestawu demonstracyjnego, do celów innych niż przeprowadzenie prezentacji Systemu.

## **2. Przedmiot weryfikacji i oceny Systemu**

Przedmiotem weryfikacji i oceny przez Komisję Przetargową Zamawiającego jest:

2.1.Potwierdzenie, że oprogramowanie zaoferowane przez Wykonawcę na potrzebę Systemu posiada funkcjonalności podstawowe opisane w załączniku nr 1 do SIWZ. Weryfikacja obejmie wybrane funkcjonalności podstawowe- do 50 pozycji spośród wszystkich wymagań opisanych w załączniku nr 1 do SIWZ i oznaczonych jako wymagania podstawowe (kolumna WP- "TAK), których spełnienie jest warunkiem udziału w postępowaniu. Wybrany zestaw będzie jednakowy dla wszystkich Wykonawców. Informację o tym zestawie Wykonawca otrzyma wraz z zawiadomieniem o wyznaczonym terminie prezentacji wersji demonstracyjnej. Wykaz badanych funkcjonalności podstawowych stanowi Załącznik nr 3A do SIWZ

#### **3. Opis sposobu oraz harmonogramu prezentacji Systemu**

- 3.1.Prezentacje Systemu przeprowadzone zostaną w dni robocze w siedzibie Zamawiającego w Grójcu, ul. Ks. Piotra Skargi 10.
- 3.2.Zamawiający powiadomi Wykonawcę, który zyskał największą ilość punktów o terminie (harmonogramie) prezentacji z wyprzedzeniem co najmniej 3 dni roboczych przed terminem prezentacji pierwszego Wykonawcy.
- 3.3.Na prezentację Systemu Wykonawcy, Zamawiający przeznacza 3,5 godziny w godzinach od 9:00 do 15:00.
- 3.4.Na wniosek Wykonawcy, w dniu prezentacji Systemu w godzinach od 8:15 do 9:00 Zamawiający udostępni Wykonawcy pomieszczenie, w którym będzie prowadzona prezentacja celem jej przygotowania.
- 3.5.Zamawiający przyjmie kolejności prezentacji Wykonawców w zależności od daty i godziny wpływu oferty do miejsca składania ofert zgodnie z zasadą: pierwsza oferta- pierwsza prezentacja.
- 3.6.Na potrzebę przeprowadzenia prezentacji Systemu Wykonawca na dzień prezentacji zapewni projektor multimedialny oraz środowisko użytkownika (skanery ,drukarki, czytniki itp.) współpracującego z komputerem dostarczonym w zestawie demonstracyjnym oraz komplet kabli i przewodów połączeniowych niezbędnych do przeprowadzenia prezentacji Systemu.

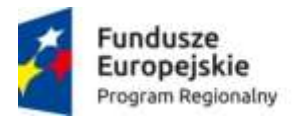

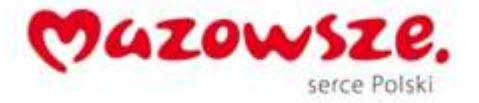

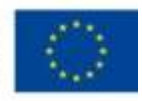

- 3.7.Zamawiający zapewni Wykonawcy na potrzeby przeprowadzenia prezentacji Systemu salę, ekran oraz możliwość podłączenia komputera z wersją demonstracyjną Systemu, projektora i środowiska użytkownika do sieci elektrycznej – 230V / 50Hz.
- 3.8.Zamawiający nie dopuszcza prezentacji poglądowych z użyciem oprogramowania prezentacyjnego np. Microsoft Power Point; Zamawiający wymaga, aby prezentacja była przeprowadzona wyłącznie na działającej wersji demonstracyjnej Sytemu.
- 3.9.W trakcie prezentacji komputer z wersją demonstracyjną nie może łączyć się bezprzewodowo z innymi komputerami. Nie można także korzystać z przenośnych urządzeń pamięci (pendrive, CD, itp.). Można natomiast wpisywać lub korygować dane z klawiatury lub skanera.
- 3.10. Wykonawca może korzystać z pomocy technicznej podczas uruchamiania wersji demonstracyjnej z zastrzeżeniem wyłącznie możliwości konsultacji telefonicznej głosowej ze swoim konsultantem technicznym lub konsultantem technicznym producenta oprogramowania.
- 3.11. Wykonawca w trakcie przygotowania do prezentacji oraz w jej trakcie nie może dokonywać żadnych zmian w Systemie wynikających ze zmiany kodów źródłowych.
- 3.12. Wykonawca w czasie przygotowania się do prezentacji oraz w jej trakcie może wykonywać czynności na komputerze zestawu demonstracyjnego wyłącznie w sytuacji, gdy obraz z tego komputera jest wyświetlany za pomocą projektora.
- 3.13. Zamawiający będzie mógł rejestrować przebieg prezentacji Systemu za pomocą rejestrujących urządzeń audiowizualnych.
- 3.14. W prezentacji Systemu, ze strony Wykonawcy, uczestniczyć będą mogły nie więcej niż 3 osoby. Osoby te muszą posiadać pisemne pełnomocnictwo udzielone przez Wykonawcę do przeprowadzenia prezentacji u Zamawiającego. Pełnomocnictwo musi zostać doręczone Zamawiającemu przed rozpoczęciem prezentacji (oryginał lub kopia poświadczona notarialnie za zgodność z oryginałem), chyba że uprawnienie to tych czynności będzie wynikało z dokumentów załączonych do oferty wykonawcy.
- 3.15. Ze strony Zamawiającego podczas prezentacji Systemu będą obecni członkowie Komisji Przetargowej powołanej przez Zamawiającego oraz biegli przedstawieni na początku prezentacji. Zamawiający sporządzi listę obecności osób biorących udział w poszczególnych prezentacjach.
- 3.16. W przypadku opóźnienia rozpoczęcia prezentacji z winy leżącej po stronie Wykonawcy, Zamawiający nie przesunie terminu zakończenia prezentacji.
- 3.17. Zamawiający z każdej prezentacji Systemu sporządzi pisemny protokół, w którym opisany będzie przebieg prezentacji. Protokół przebiegu prezentacji stanowić będzie załącznik do protokołu z postępowania.

#### **4. Udostępnienie i przygotowanie zestawu demonstracyjnego Systemu do prezentacji**

- 4.1.Zamawiający udostępni Wykonawcy zestaw demonstracyjny dostarczony razem z ofertą o godzinie 9:00 w dniu prezentacji Systemu.
- 4.2.Przedstawiciel Wykonawcy i przedstawiciel Zamawiającego wspólnie dokonają oceny stanu opakowania zestawu demonstracyjnego w celu weryfikacji czy nie zostało one naruszone.
- 4.3.W przypadku stwierdzenia ingerencji w opakowanie zestawu demonstracyjnego, strony

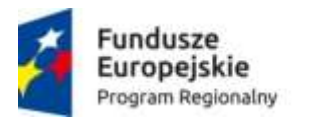

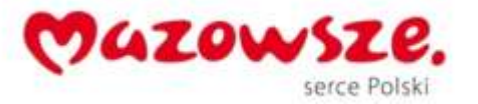

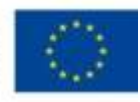

dokonają ustaleń co do stanu faktycznego zestawu demonstracyjnego. W przypadku zaobserwowania usterek sprzętowych wymagających wymiany lub naprawy notebooka zestawu demonstracyjnego, prezentacja zostanie przełożona na inny dzień roboczy, który zostanie ustalony pomiędzy Wykonawcą i Zamawiającym. Wszelkie ustalenia zostaną zapisane w protokole z prezentacji. Usterka notebooka zestawu demonstracyjnego zostanie usunięta przez Wykonawcę. Brak usunięcia usterki notebooka zestawu demonstracyjnego do dnia wyznaczonego przez Zamawiającego do powtórnego przystąpienia do prezentacji Systemu, skutkować będzie odrzuceniem oferty Wykonawcy. Jeżeli w ramach naprawy zostanie wymieniony dysk twardy notebooka z wersja demonstracyjną wówczas prezentacja Systemu przeprowadzona będzie w oparciu o załączony do zestawu demonstracyjnego nośnik z obrazem dysku / dysków.

- 4.4.Wykonawca przygotuje i uruchomi zestaw demonstracyjny tj. do notebooka zestawu demonstracyjnego Wykonawca podłączy projektor oraz dokona jego konfiguracji w taki sposób, aby ekran notebooka został powielony na obrazie wyświetlanym przez projektor.
- 4.5.Przedstawiciel Wykonawcy i przedstawiciel Zmawiającego wspólnie dokonają oceny kompletności zestawu testowego pod względem jego zawartości wynikającej z niniejszego dokumentu.
- 4.6.Z wykorzystaniem zestawu demonstracyjnego załączonego przez Wykonawcę do oferty przeprowadzona zostanie weryfikacja i ocena:

4.6.1. Kompletności posiadanych przez oferowane przez Wykonawcę do oferty funkcjonalności podstawowych Systemu;

## **5. Weryfikacja funkcjonalności podstawowych Systemu**

- 5.1.W trakcie weryfikacji Zamawiający dokona sprawdzenia wybranych funkcjonalności podstawowych oprogramowania spośród tych zdefiniowanych w załączniku nr 1 do SIWZfunkcjonalności oprogramowania których spełnienie jest warunkiem uznania zgodności oferty z SIWZ.
- 5.2.Weryfikacja funkcjonalności podstawowych przeprowadzona zostanie z wykorzystaniem wersji demonstracyjnej dostarczonej w zestawie demonstracyjnym.
- 5.3.Spełnienie przez System wybranych funkcjonalności podstawowych będzie weryfikowane przez Komisję Przetargową na zasadzie "jest-brak" (TAK / NIE).
- 5.4.W przypadku niepowodzenia prezentacji danej funkcjonalności podstawowej Systemu, Wykonawca może powtórzyć weryfikację maksymalnie 5 (pięć) razy dokonując rekonfiguracji wersji demonstracyjnej Systemu, kolejne rekonfiguracje i weryfikacje nie wydłużają łącznego czasu (3 godzin zegarowych) na przeprowadzenie pełnej prezentacji Systemu.